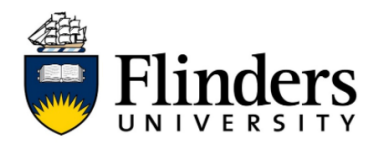

## **Adding Print or Copy credits to your ID card**

These instructions will demonstrate how to add credit to your ID card for printing or copying at any Flinders printing device.

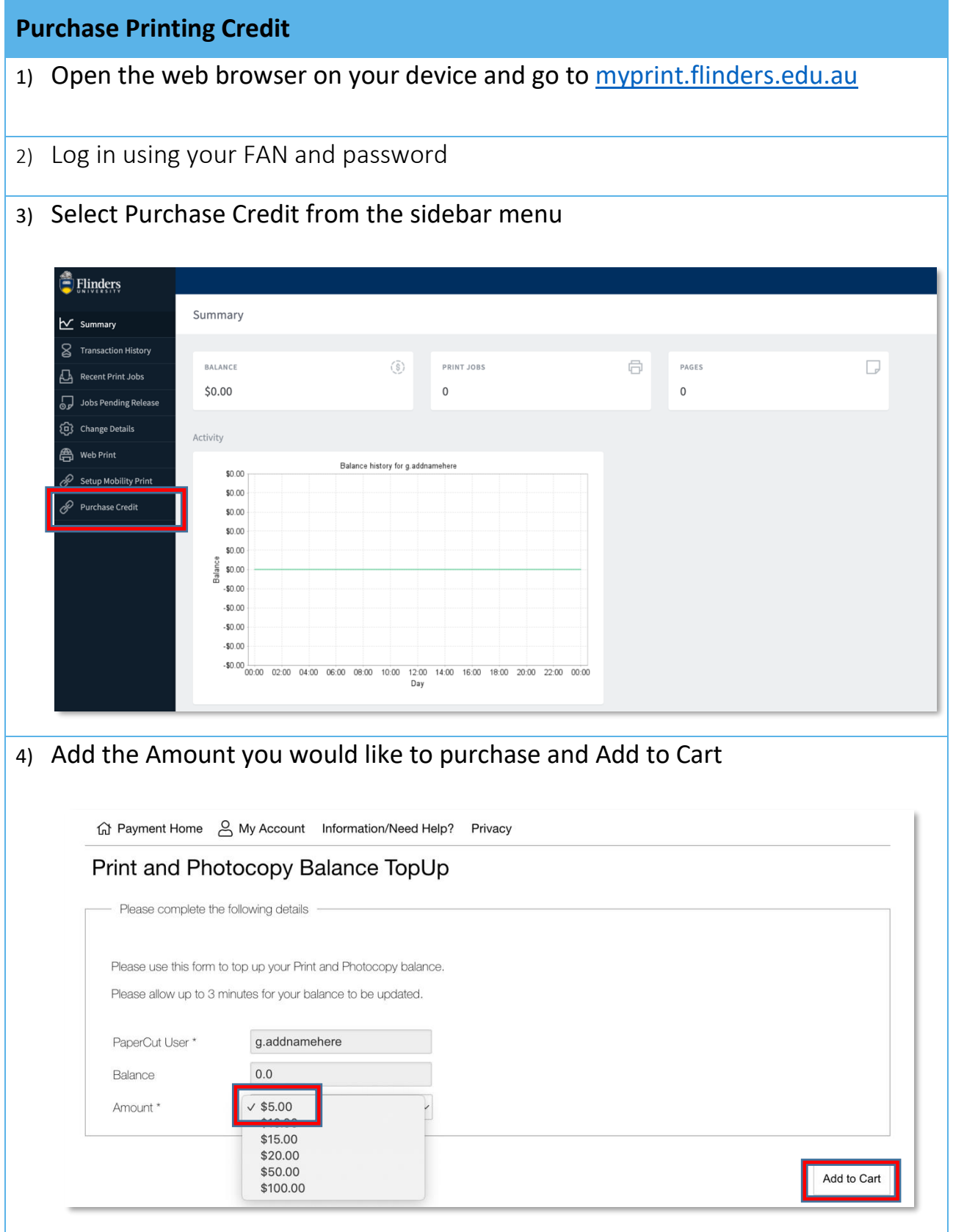

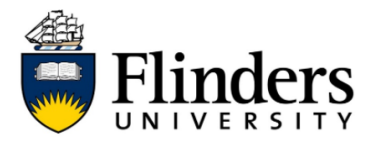

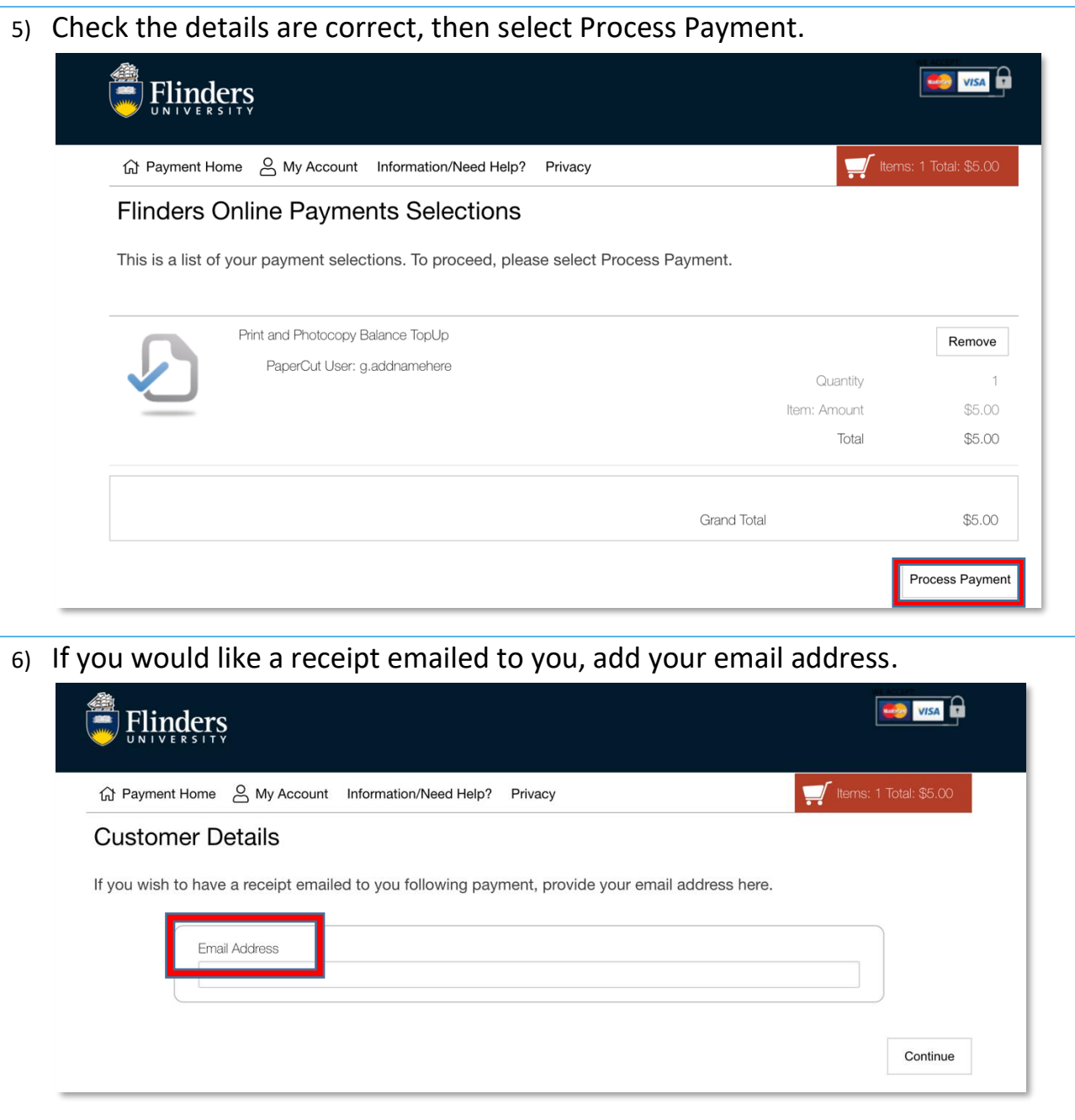

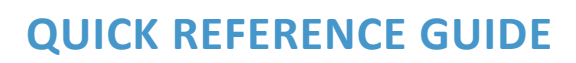

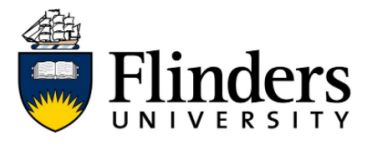

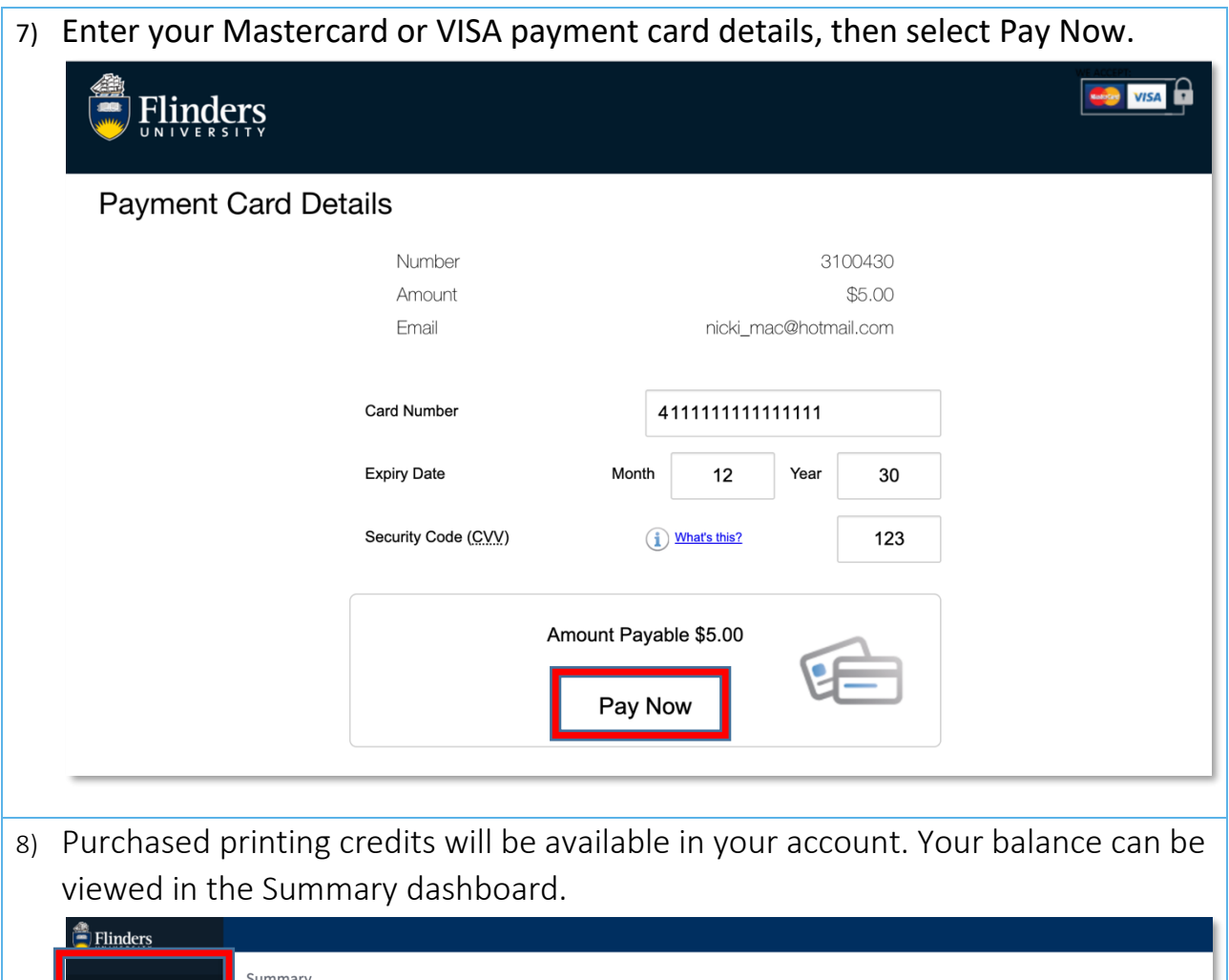

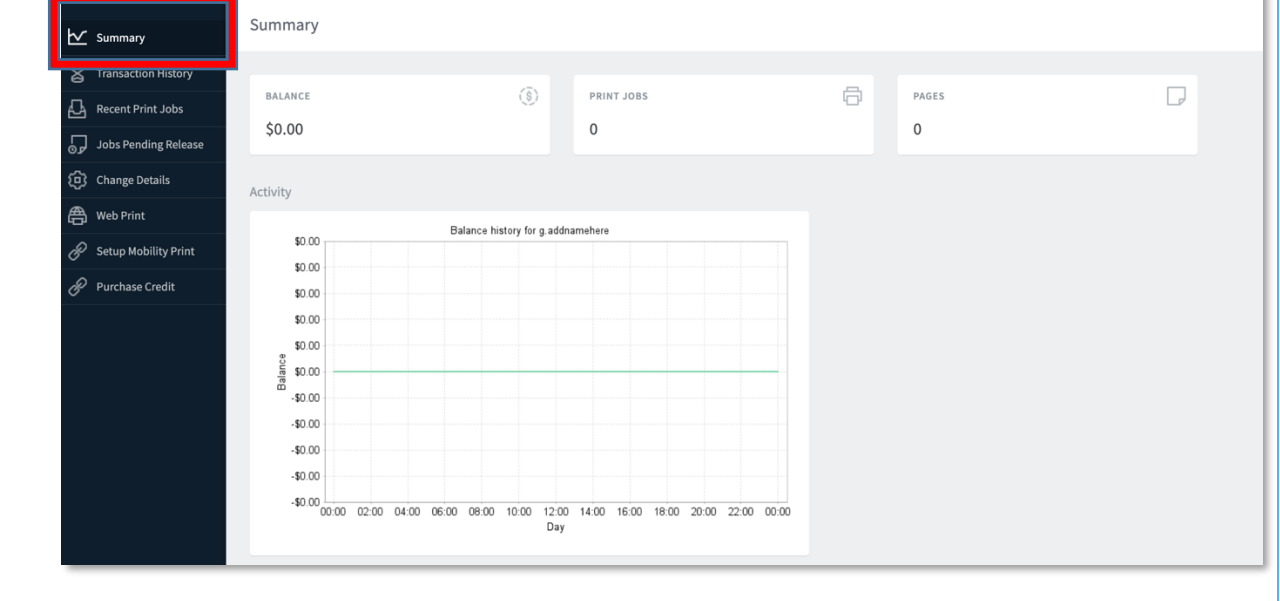